### **Extending Elasticsearch**

**Writing plugins, fast and easy!** 

Alexander Reelsen @spinscale [alex@elastic.co](mailto:alex@elastic.co)

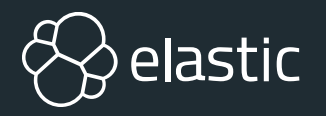

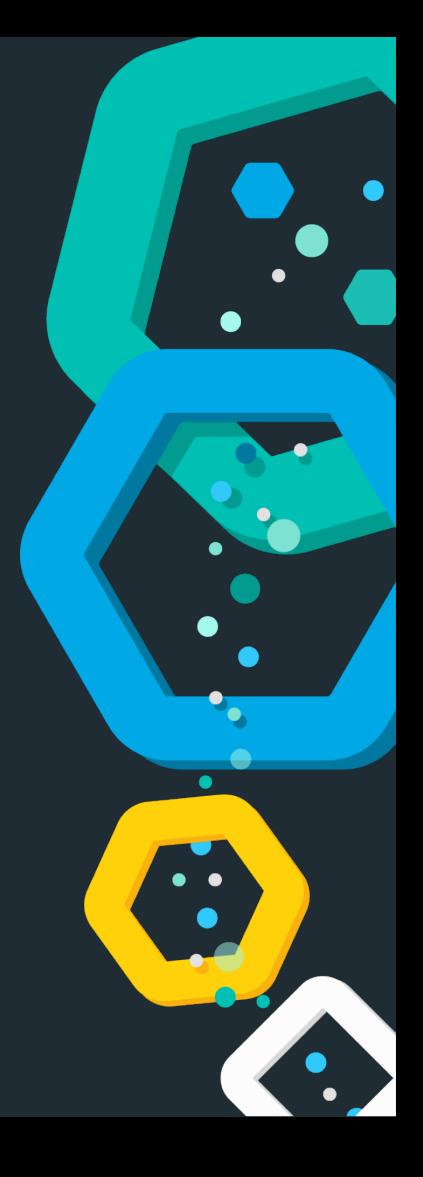

### **Elasticsearch in 10 seconds**

- Search Engine (FTS, Analytics, Geo), real-time
- Distributed, scalable, highly available, resilient
- Interface: HTTP & JSON
- **<sup>8</sup> Centrepiece of the Elastic Stack (Kibana, Logstash, Beats,** APM, ML, App/Site/Enterprise Search)
- Uneducated guess: Tens of thousands of clusters worldwide, hundreds of thousands of instances

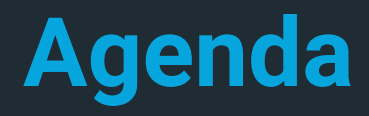

**<sup>8</sup>** Overview

**<sup>8</sup>** Building

**<sup>8</sup>** Testing

<sup>⊗</sup> Releasing

**& Extension points** 

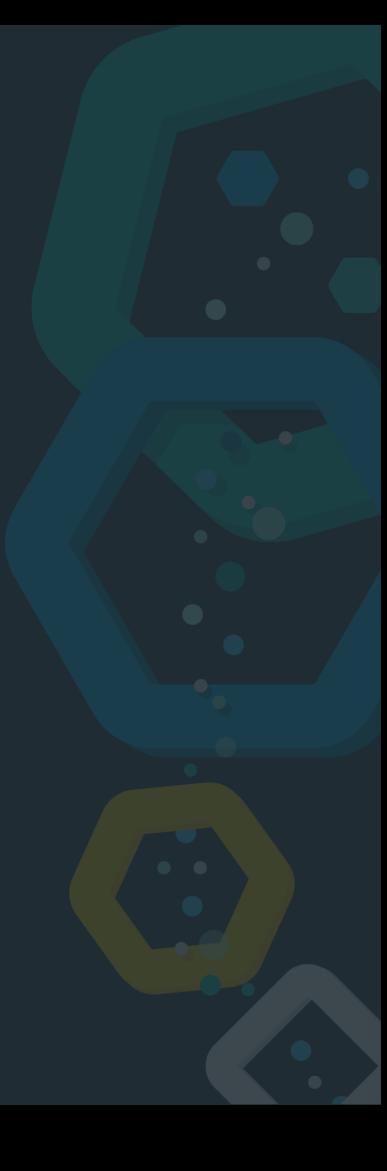

### **Overview**

#### **Requirements, gotchas and some details**

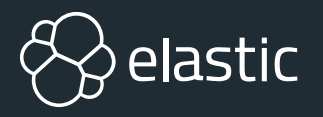

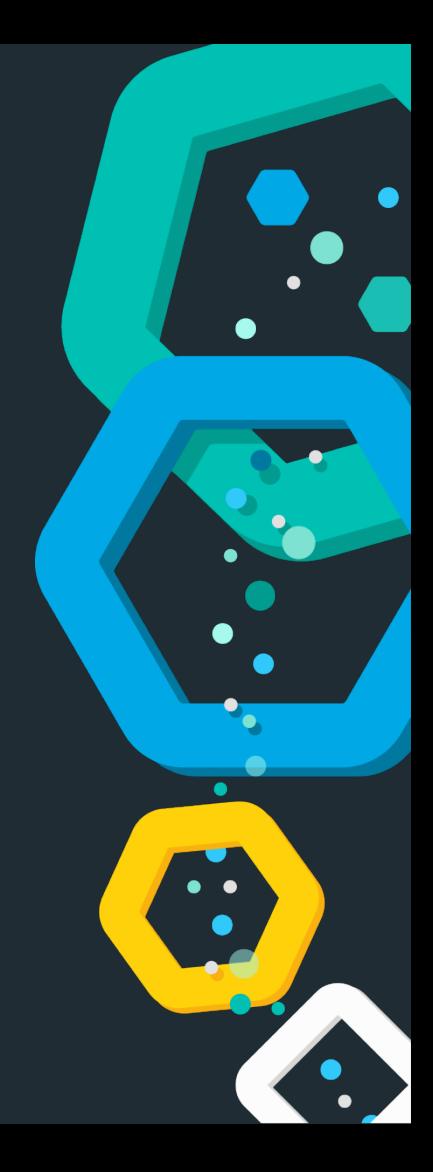

### **Overview**

### <sup>⊗</sup> Plugins are zip files

own jars/dependencies

 $\otimes$  loaded with its own classloader

 $\otimes$  own security permissions

### **Security Manager? Permissions? But why?!**

- $\otimes$  Sandbox your java application
- $\otimes$  Prevent certain calls by your application
- $\otimes$  Policy file grants permissions
	- **FilePermission** (read, write)
	- **SocketPermission** (connect, listen, accept)
	- **URLPermission**, **PropertyPermission**, ...

### **Security Manager? Permissions? But why?!**

 $\otimes$  Each plugin needs to be packaged with a policy that grants certain operations

grant  $\{$ // needed to do crazy reflection permission java.lang.RuntimePermission "accessDeclaredMembers"; };

# **Building**

#### **gradle clean assemble**

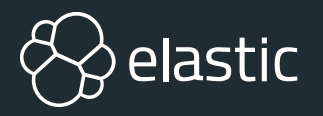

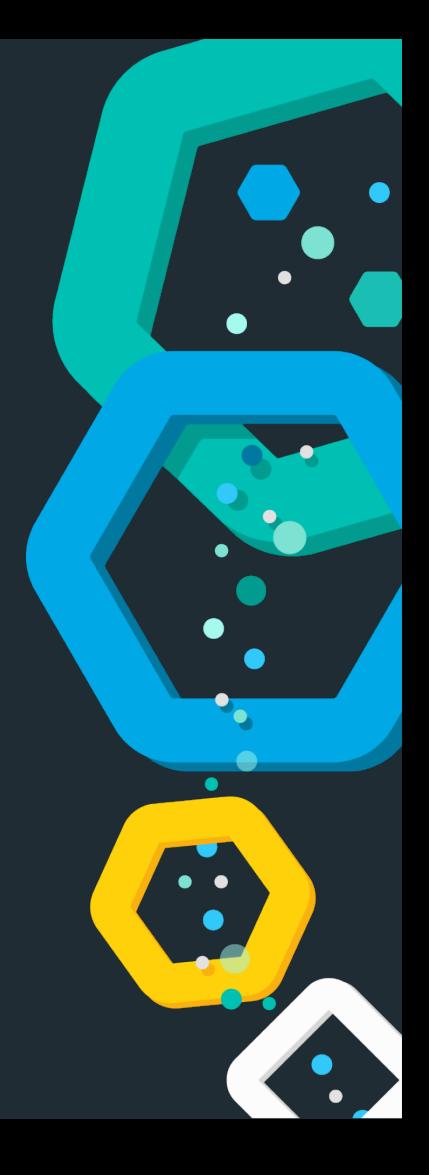

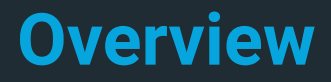

 $\otimes$  **A plugin needs to be released for an Elasticsearch** patch release

Use the gradle plugin! Batteries included, lots of them

 $\otimes$  Integration tests, license checks, checkstyle, notice files

### **Testing**

#### **gradle clean check**

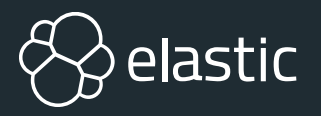

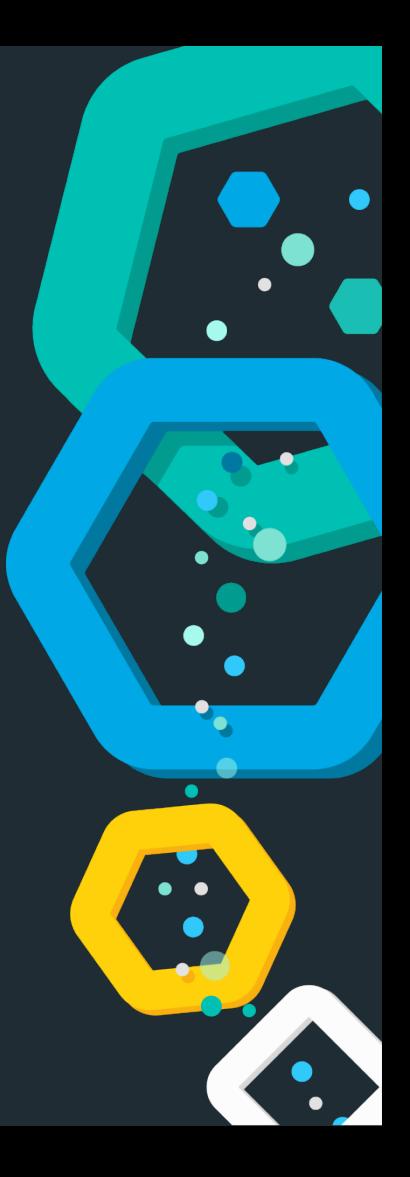

#### **Overview**

Unit tests: **ESTestCase**

 $\otimes$  Integration tests: YAML

Download ES, install plugin, start ES, run tests against HTTP

#### ESTestCase

 $\otimes$  Randomized testing

**<sup>⊗</sup> Logger** 

Thread leak detector

Deprecation warnings detection

Test method names have to begin with **void test...()**

**assertBusy**/**awaitBusy**

### **Extension points**

**class MyPlugin extends Plugin**

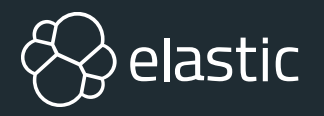

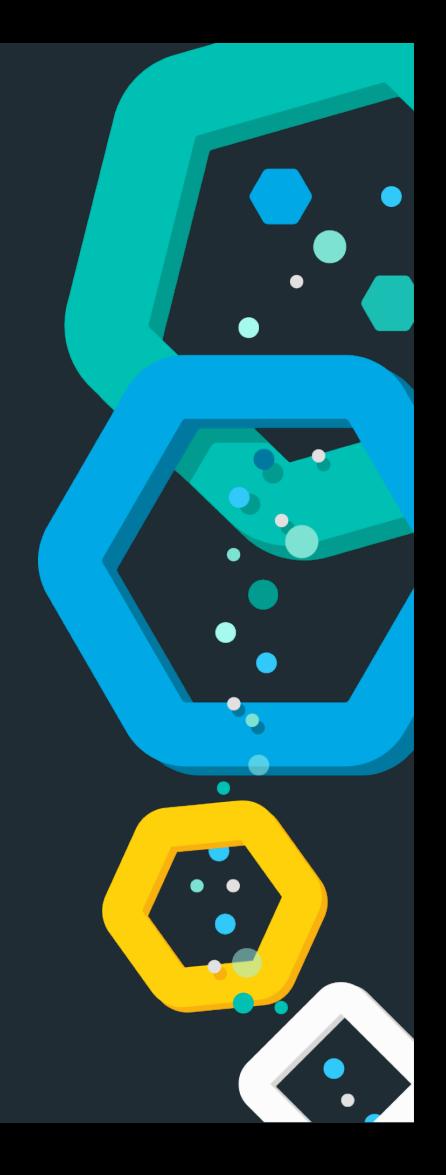

### **Overview**

- ActionPlugin: Implement own actions, REST endpoints
- $\otimes$  AnalysisPlugin: Add custom parts to analysis chain
- ClusterPlugin: Implement own shard allocation logic
- DiscoveryPlugin: Add (often API based) host discovery
- IngestPlugin: Custom ingest processors
- MapperPlugin: Custom mapping data types
- $\otimes$  NetworkPlugin: Network implementations (i.e. netty replacement)
- RepositoryPlugin: Snapshot/restore repository implementations
- ScriptPlugin: Script Engines, Script Contexts
- SearchPlugin: Queries, Highlighter, Suggester, Aggregations, Rescoring, Search Extensions
- $\otimes$  ReloadablePlugin: Ensure a plugin can reload its state

### **Overview**

main class: **org.elasticsearch.plugins.Plugin**

- $\otimes$  settings registration & filter
- $\otimes$  custom cluster state metadata
- $\otimes$  cluster state listener

 $\otimes$  index modules (search listener, index event listener)

# **Plugin Loading**

**[INFO ][o.e.p.PluginsService] [node] loaded module [lang-mustache]**

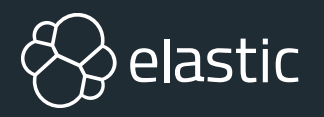

### **Overview**

#### **PluginService**

- <sup>⊗</sup> check for modules & plugins directory
- $\otimes$  check jar hell
- $\otimes$  check version
- $\otimes$  create classloader
- reload lucene SPI
- load Plugin class
- $\otimes$  instantiate Plugin class

### **Show me the code!**

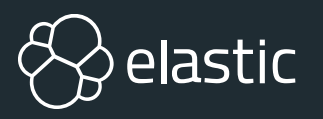

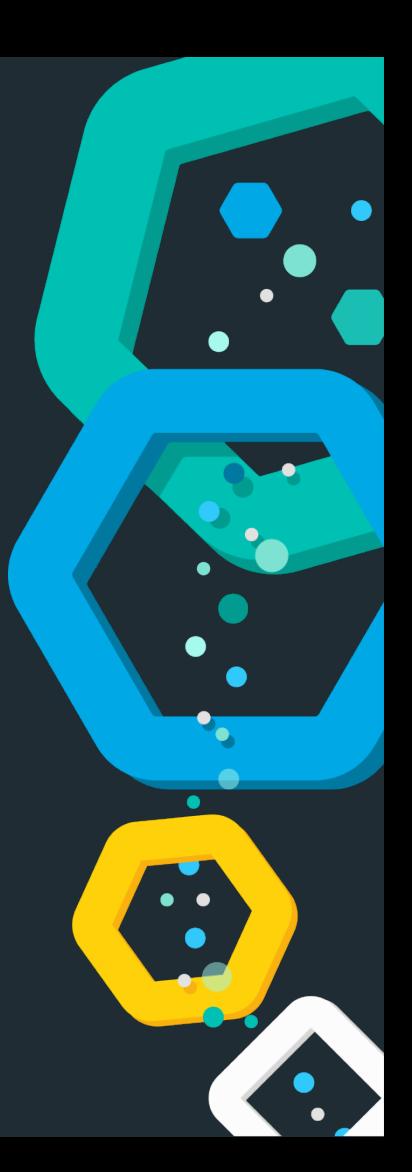

### **Ingest lang-detect processor**

```
PUT _ingest/pipeline/langdetect-pipeline 
{ 
  "processors": [ 
 { 
       "langdetect" : { 
         "field" : "my_field", 
         "target_field" : "language" 
 } 
 } 
 ] 
}
```
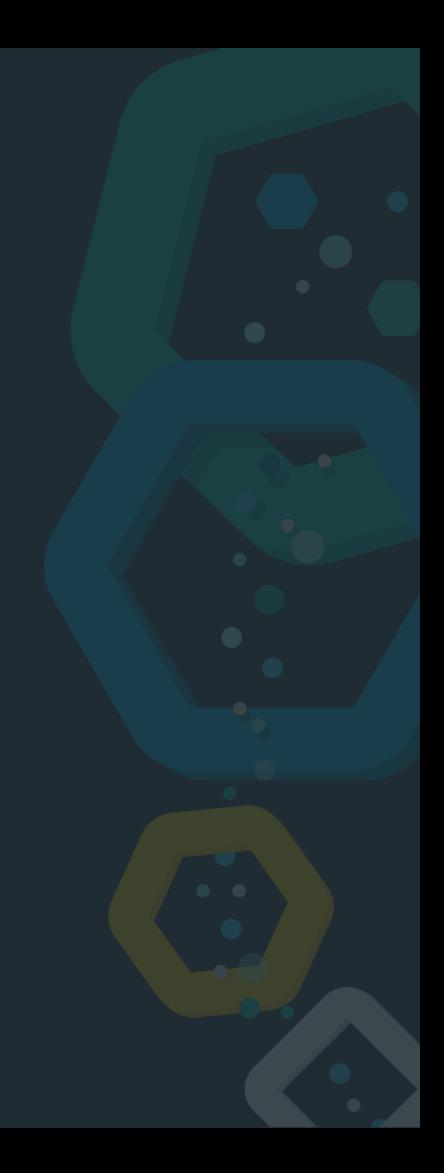

### **Ingest lang-detect processor**

```
PUT /my-index/my-type/1?pipeline=langdetect-pipeline 
{ 
   "my_field" : "This is hopefully an english text, that will be 
detected." 
} 
GET /my-index/my-type/1 
{ 
   "my_field" : "This is hopefully an english text, that will be 
detected.", 
   "language": "en" 
}
```
- Ecommerce use-case
- $\otimes$  clean data
- non expert searches

### **nike running hoodie xl**

### **nike running hoodie xl**

#### **nike** —<br>— **running hoodie xl brand } size**

```
Custom query parser
```

```
PUT my_products 
{ 
   "settings": { 
     "index.queryparser.values" : { 
       "brands" : [ "nike", "adidas", "puma", "salomon" ], 
       "size" : [ "m", "xl", "l", "s", "xs", "xxs", "xxl" ] 
 } 
 } 
}
```

```
Custom query parser
```
 **}** 

 **}** 

**}**

```
GET my_products/_search 
{ 
   "query": { 
     "custom" : { 
       "title": "nike running hoodie XL"
```
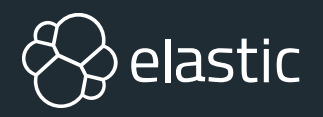

# **DEMO**

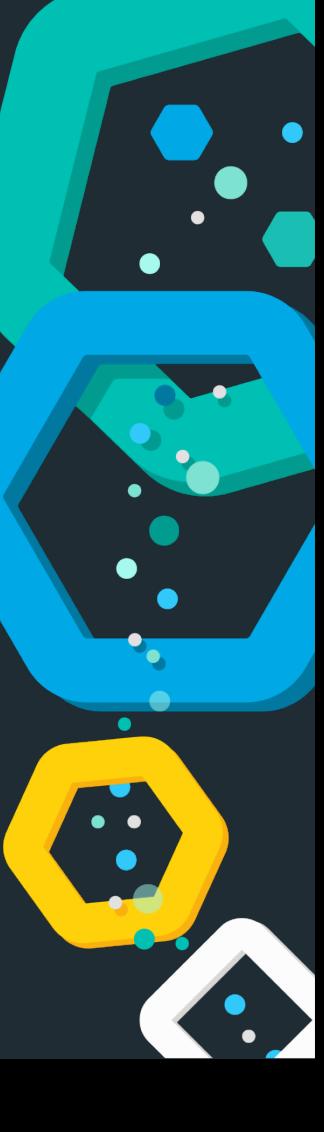

# **Summary**

**When is your plugin ready again?**

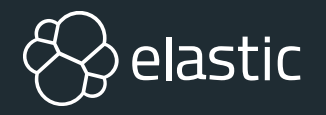

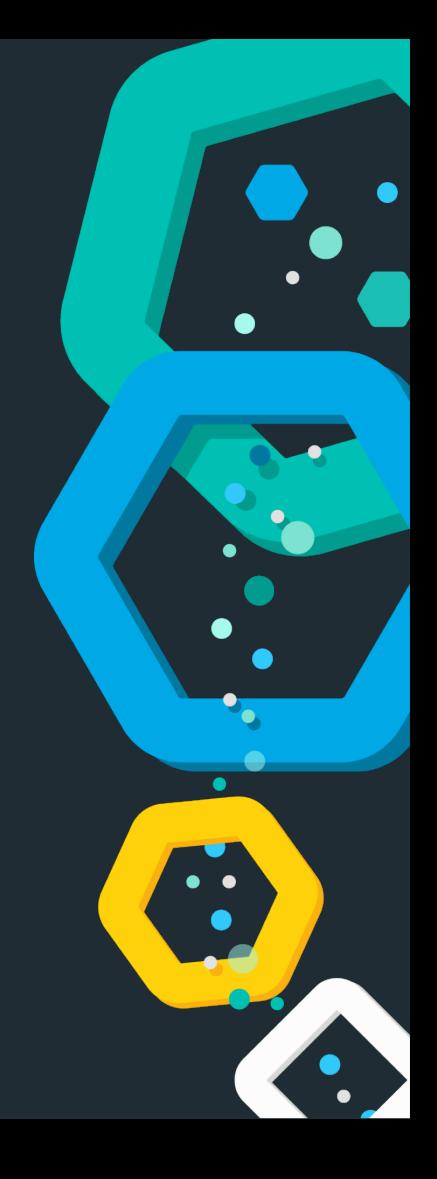

### **Summary**

Writing own plugins is not that hard

Testing plugins is incredibly easy with **gradle** 

 $\otimes$  Release via github or sonatype

### **Thanks for listening!**

#### **Questions?**

Alexander Reelsen @spinscale [alex@elastic.co](mailto:alex@elastic.co)

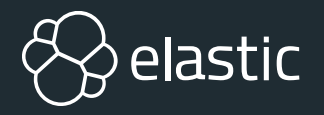

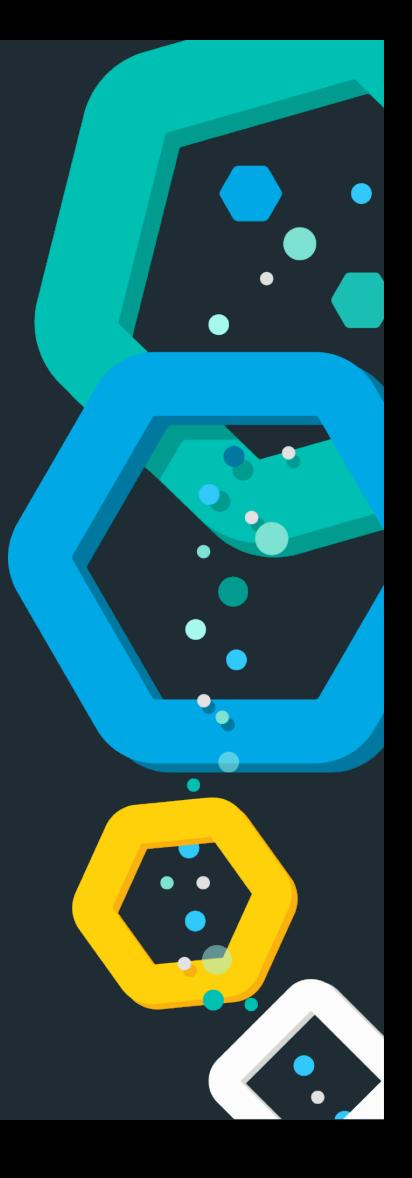

### **Resources**

- <https://github.com/elastic/elasticsearch/> - CS
- <https://github.com/elastic/elasticsearch/tree/7.1/plugins/examples> <sub>⊗</sub>
- <https://github.com/spinscale/elasticsearch-ingest-opennlp> - ÿ
- <https://github.com/spinscale/elasticsearch-ingest-langdetect> <sub>⊗</sub>
- <https://github.com/spinscale/cookiecutter-elasticsearch-ingest-processor> 玲

### **Thanks for listening!**

#### **Questions?**

Alexander Reelsen @spinscale [alex@elastic.co](mailto:alex@elastic.co)

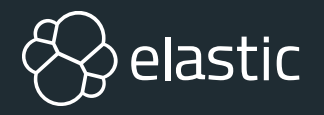

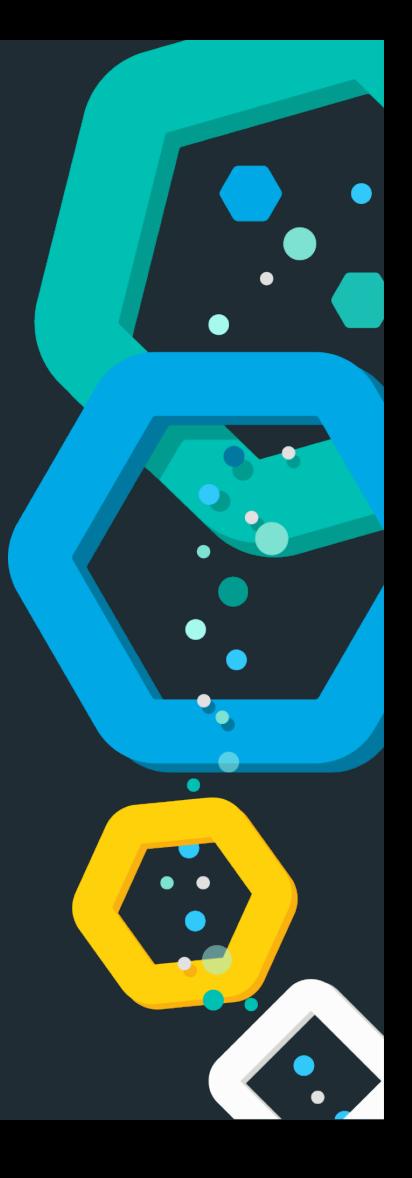